## Marbles Operation and Theory Manual

Joshua J. Cogliati and Abderrafi M. Ougouag

February 24, 2013

# Overview of Marbles

The Marbles code is a computer program designed to simulation the motion, packing and vibration of spheres that undergo various mechanical forces including gravitation, Hooke's law force and various friction forces. The frictional forces include true static friction that allows non-zero angles of repose. Each sphere is individually simulated using the distinct element method.

# Overview of Running Marbles

Running Marbles generally requires three things. First is the geometry specification that describes the arrangement of the container for the vessel. Next is any type of motion inducing parameters such as an earthquake simulation or recirculation of the marbles. Last are the tallies of variables that are desired. Sometimes multiple simulations are chained together manually, for example a recirculation that outputs the save data followed by a second run of Marbles that loads the data and simulates an earthquake.

Several simulation types that are supported by Marbles. The first is simulations to determine the effects and parameters of the recirculation. The second is to investigate packing arrangements of the spheres. The third is to simulate the effects of vibration motion on the vessel. For all of these, a variety of tally types are provided including dust production estimation, force tallying, velocity tallying and also the raw position data is available.

# Theory

## 3.1 Overview of History of granular and Sphere simulation

A variety of simulations of the motion of discrete elements have been created for different purposes. Lu, Abdou and Ying applied a discrete element method (DEM) to determine the characteristics of packed beds used as fusion reactor blankets[?]. Jullien, Pavlovitch and Meakin used a DEM to determine packing fractions for spheres using different non-motion methods[?]. Soppe used a rain method (lower spheres down until they reach other ones) to determine pore structures in different sized spheres[?]. Freund et al. used a rain method for fluid flow for chemical processing[?].

Kohring created a 3-D discrete element method simulation to study diffusional mixing and provided the time derivatives for the simulation, but not the details of the calculation of static friction[?]. Haile discusses both how to simulate hard spheres (which is impractical for many Marbles simulations due to the frequent and continuous contact between spheres) and soft spheres using just the potential energy which is insufficient for modeling the motion[?]. The dissertation by Ristow described multiple methods for simulation of granular materials. On Ristow's list was a model similar to that used in the preliminary work supporting this proposal. Ristow's dissertation provided an overview of simulating static friction[?]. Vu-Quoc and Zhang created a model for particle flow simulations which was used for simulation of particle flow in chutes[?]. Their model included a detailed description of static friction calculation that was computationally tractable yet still based on the complete and complicated friction model of Mindlin and Deresiewicz[?]. To determine particle flows, Wait developed a discrete element method which included dynamic friction, but the model did not include static friction[?]. Multiple other discrete element codes have been created, and Marbles is similar to several of the full motion models.

### 3.2 Methods of simulation of dynamic effects

The Marbles simulation tracks each individual sphere's velocity, position, angular velocity and static friction loadings. The following classical mechanics differential equations are used for calculating the time derivatives of those variables:

$$
\frac{d\mathbf{v}_i}{dt} = \frac{m_i \mathbf{g} + \sum_{i \neq j} \mathbf{F}_{ij} + \mathbf{F}_{ci}}{m_i}
$$
(3.1)

$$
\frac{d\mathbf{p}_i}{dt} = \mathbf{v}_i \tag{3.2}
$$

$$
\frac{d\omega_i}{dt} = \frac{\sum_{i \neq j} \mathbf{F}_{\parallel ij} \times r_i \hat{\mathbf{n}}_{ij} + \mathbf{F}_{\parallel ci} \times r_i \hat{\mathbf{n}}_{ci}}{I_i}
$$
(3.3)

$$
\frac{d\mathbf{s}_{ij}}{dt} = \mathbf{S}(\mathbf{F}_{\perp ij}, \mathbf{v}_i, \mathbf{v}_j, \mathbf{p}_i, \mathbf{p}_j, \mathbf{s}_{ij})
$$
(3.4)

where  $\mathbf{F}_{ij}$  is the force from sphere j on sphere i,  $\mathbf{F}_{ci}$  is the force of the container on sphere  $i$ , **g** is the gravitational acceleration constant,  $m_i$  is the mass of sphere *i*,  $\mathbf{v}_i$  is the velocity of sphere *i*,  $\mathbf{p}_i$  is the position vector for sphere *i*,  $\omega_i$  is the angular velocity of sphere i,  $\mathbf{F}_{\parallel ij}$  is the tangential force between spheres i and j,  $\mathbf{F}_{\perp ij}$  is the perpendicular force between spheres i and j,  $r_i$  is the radius of sphere *i*,  $I_i$  is the moment of inertia for sphere *i*,  $\mathbf{F}_{\parallel ci}$  is the tangential force of the container on sphere i,  $\hat{\mathbf{n}}_{ci}$  is the unit vector normal to the container wall on sphere i,  $\hat{\mathbf{n}}_{ij}$  is the unit vector pointing from the position of sphere i to that of sphere j,  $s_{ij}$  is the current static friction loading between spheres i and j, and S is the function to compute the change in the static friction loading. The static friction model contributes to the  $\mathbf{F}_{\parallel ij}$  term which is also part of the  $\mathbf{F}_{ij}$ term. Figure ?? illustrates the principal vectors with sphere i going in the  $v_i$ direction and rotating around the  $\omega_i$  axis, and sphere j going in the  $\mathbf{v}_j$  direction and rotating around the  $\omega_j$  axis.

The mass and moment of inertia are calculated assuming spherical symmetry and allowing for the spheres to have a different density in an inner spherical core. With this assumption the following equations hold:

$$
m = \frac{4}{3}\pi \left[ \rho_c r_c^3 + \rho_o (r_o^3 - r_c^3) \right]
$$
 (3.5)

$$
I = \frac{8}{15}\pi \left[ \rho_c r_c^5 + \rho_o (r_o^5 - r_c^5) \right]
$$
 (3.6)

where  $r_c$  is the radius of inner zone of the sphere,  $r_o$  is the radius of whole sphere,  $\rho_c$  is the average density of center region and  $\rho_o$  is the average density of outer region. For example, a tennis ball would have an effectively zero density center region since they are hollow.

The dynamic (or kinetic) friction model is based on the model described by Wait[?]. Wait's and Marbles model calculates the dynamic friction using

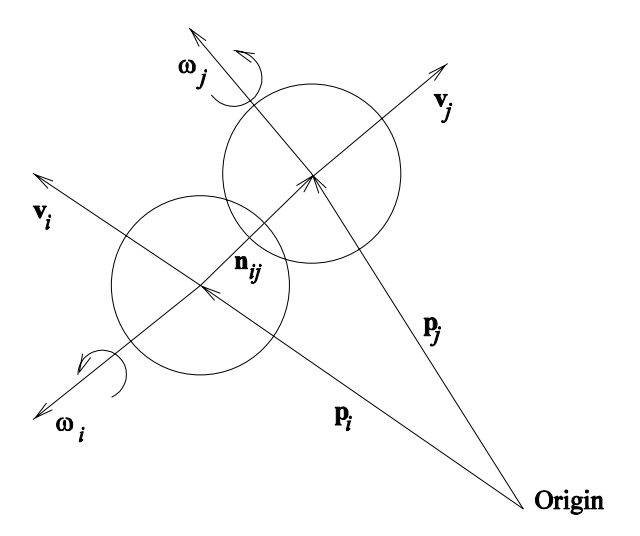

Figure 3.1: Principle Vectors in the Interaction of Two Spheres

a combination of the relative velocities and pressure between the spheres, as shown in Equations  $(??)$  and  $(??)$ :

$$
\mathbf{F}_{\perp ij} = h l_{ij} \hat{\mathbf{n}}_{ij} - C_{\perp} \mathbf{v}_{\perp ij}, l_{ij} > 0 \tag{3.7}
$$

$$
\mathbf{F}_{d||ij} = -\min(\mu|\mathbf{F}_{\perp ij}|, C_{\parallel}|\mathbf{v}_{\parallel ij}|)\hat{\mathbf{v}}_{\parallel ij}, l_{ij} > 0
$$
\n(3.8)

where  $C_{\parallel}$  is the tangential dashpot constant,  $C_{\perp}$  is the normal dashpot constant,  $\mathbf{F}_{\perp ij}$  is the normal force between spheres i and j,  $\mathbf{F}_{d||ij}$  is the tangential dynamic friction force between spheres  $i$  and  $j$ ,  $h$  is the normal Hooke's law constant,  $l_{ij}$  is the overlap between spheres i and j,  $\mathbf{v}_{\parallel ij}$  is the component of the velocity between two spheres perpendicular to the line joining their centers,  **is the component of the velocity between two spheres parallel to the line** joining their centers,  $\mathbf{v}_{ij}$  is the relative velocity between spheres  $i$  and  $j$  and  $\mu$  is the kinetic friction coefficient. Equations (??-??) relate supplemental variables to the primary variables:

$$
\mathbf{F}_{ij} = \mathbf{F}_{\perp ij} + \mathbf{F}_{\parallel ij} \tag{3.9}
$$

$$
\mathbf{v}_{\perp ij} = (\mathbf{v}_{ij} \cdot \hat{\mathbf{n}}_{ij}) \hat{\mathbf{n}}_{ij} \tag{3.10}
$$

$$
\mathbf{v}_{\parallel ij} = \mathbf{v}_{ij} - \mathbf{v}_{\perp ij} \tag{3.11}
$$

$$
\mathbf{v}_{ij} = (\mathbf{v}_i + \omega_i \times r_i \hat{\mathbf{n}}_{ij}) - (\mathbf{v}_j + \omega_j \times r_j \hat{\mathbf{n}}_{ji})
$$
(3.12)

The friction force is then bounded by the friction coefficient and the normal force, to prevent it from being too great:

$$
\mathbf{F}_{f \parallel ij} = \mathbf{F}_{s \parallel ij} + \mathbf{F}_{d \parallel ij} \tag{3.13}
$$

$$
\mathbf{F}_{\parallel ij} = min(\mu|\mathbf{F}_{\perp ij}|, |\mathbf{F}_{f\parallel ij}|)\hat{\mathbf{F}}_{f\parallel ij}
$$
\n(3.14)

where  $\mathbf{F}_{s||ij}$  is the static friction force between spheres i and j,  $\mathbf{F}_{d||ij}$  is the kinetic friction force between spheres i and j,  $h_s$  is the coefficient for force from slip,  $s_{ij}$  is the slip distance perpendicular to the normal force between spheres i and j,  $v_{\text{max}}$  is the maximum velocity under which static friction is allowed to operate, and  $\mu$  is the static friction coefficient when the velocity is less than  $v_{\text{max}}$ and the kinetic friction coefficient when the velocity is greater. These equations fully enforces the first requirement of a static friction method,  $|\mathbf{F}_s| \leq \mu |\mathbf{F}_\perp|$ .

### 3.3 Integration

When all the position, linear velocity, angular velocity and slips are combined into a vector y, the whole computation can be written as a differential formulation in the form:

$$
\mathbf{y}' = \mathbf{f}(t, \mathbf{y}) \tag{3.15}
$$

$$
\mathbf{y}(t_0) = \mathbf{y}_0 \tag{3.16}
$$

This can be solved by a variety of methods with the simplest being Euler's method:

$$
\mathbf{y}_1 = \mathbf{y}_0 + \Delta t \mathbf{f}(t, \mathbf{y}_0) \tag{3.17}
$$

In addition, both the Runge-Kutta method and the Adams-Moulton method can be used for solving this equation. These methods improve the accuracy of the simulation. However, they do not improve the wall-clock time at the lowest stable simulation, since the additional time required for computation negates the advantage of being able to use somewhat longer time-steps. In addition, when running on a cluster, more data needs to be transferred since the methods allow non-contacting spheres to affect each other in a single 'time-step calculation'.

### 3.4 Geometry equations

For any geometry interaction, two things need to be calculated, the overlap distance  $l$  (or, technically, the mutual approach of distant points) and the normal to the surface  $\hat{n}$ . The input is the radius of the sphere r and the position of the sphere, **p** with components  $\mathbf{p}_x$ ,  $\mathbf{p}_y$ , and  $\mathbf{p}_z$ 

For the floor contact this is:

$$
l = (\mathbf{p}_z - r) - floor\_location \tag{3.18}
$$

$$
\hat{n} = \hat{z} \tag{3.19}
$$

For cylinder contact on the inside of a cylinder this is:

$$
pr = \sqrt{\mathbf{p}_x^2 + \mathbf{p}_y^2}
$$
\n(3.20)

$$
l = (pr + r) - cylinder\_radius \tag{3.21}
$$

$$
\hat{n} = \frac{-\mathbf{p}_x}{pr}\hat{x} + \frac{-\mathbf{p}_y}{pr}\hat{y}
$$
\n(3.22)

For cylinder contact on the outside of a cylinder this is:

$$
pr = \sqrt{\mathbf{p}_x^2 + \mathbf{p}_y^2}
$$
 (3.23)

$$
l = cylinder\_radius + r - pr \tag{3.24}
$$

$$
\hat{n} = \frac{\mathbf{p}_x}{pr}\hat{x} + \frac{\mathbf{p}_y}{pr}\hat{y}
$$
\n(3.25)

For contact on the inside of a cone defined by the  $radius = mz + b$ :

$$
pr = \sqrt{\mathbf{p}_x^2 + \mathbf{p}_y^2}
$$
\n(3.26)

$$
z_c = \frac{m(pr - b) + z}{m^2 + 1}
$$
 (3.27)

$$
r_c = mz_c + b \tag{3.28}
$$

$$
x_c = (r_c/pr)\mathbf{p}_y \tag{3.29}
$$

$$
y_c = (r_c/pr)\mathbf{p}_x \tag{3.30}
$$

$$
\mathbf{c} = x_c \hat{x} + y_c \hat{y} + z_c \hat{z} \tag{3.31}
$$

$$
d = \mathbf{p} - \mathbf{c} \tag{3.32}
$$

$$
l = |d| + r, r_c < pr \tag{3.33}
$$

$$
\hat{n} = -\hat{d}, r_c < pr \tag{3.34}
$$

$$
l = r - |d|, r_c > = pr \tag{3.35}
$$

$$
\hat{n} = \hat{d}, r_c \rangle = pr \tag{3.36}
$$

These equations are derived from minimizing the distance between the contact point **c** and the sphere position **p**.

For contact on a plane defined by  $ax + by + cz + d = 0$  where the equation has been normalized so that  $a^2 + b^2 + c^2 = 1$ , the following is used:

$$
dp = a\mathbf{p}_x + b\mathbf{p}_y + c\mathbf{p}_z + d \tag{3.37}
$$

$$
l = r - dp \tag{3.38}
$$

$$
\hat{n} = a\hat{x} + b\hat{y} + c\hat{z} \tag{3.39}
$$

### 3.5 Simulation of Static Friction

The static friction model has two key tasks: the force from stuck slip must be updated based on relative motion of the spheres, and the current direction of the force must be calculated, since the spheres can rotate in space.

#### 3.5.1 Use of Parallel Velocity for Slip Updating

The true method for updating the stuck slip force of elastic spheres is to use the R. D. Mindlin and H. Deresiewicz method[?], which requires computationally and memory intensive calculations to track the forces. However, a simpler method described by Cundall and Strack[?], uses the integration of the parallel relative velocity as the displacement, is used to approximate the force. The essential idea is that the farther the spheres have stuck slipped at the contact point, the greater the counteracting static friction force needs to be. This is what happens under more accurate models such as Mindlin and Deresiewicz. This assumption imposes two approximations: (1) the amount that the force changes is independent of the normal force, (2) the true hysteretic effects, which depend on loading history details, are ignored. For simulations where the exact dynamics of static friction are important, these could potentially be serious errors. However, since static friction only occurs when the relative speed is low, the dynamics of the simulation are usually unimportant. Thus, for most circumstances, the approximation that can be used to describe the rate of change of the magnitude and non-rotational change of the stuck slip is

$$
\frac{d\mathbf{s}_{ij}}{dt} = \mathbf{v}_{\parallel ij}.\tag{3.40}
$$

Vu-Quoc, Zhang, and Walton developed a 3-D discrete-element method for granular flows[?]. They used a simplification of the Mindlin and Deresiewicz model for calculating the stuck slip magnitude, and projected the stuck slip onto the tangent plane for each time step to rotate the stuck slip force direction. This correctly rotates the stuck slip, but requires that the rotation of the stuck slip be done as a separate step since this is not written in a differential form.

Silbert et al. describe a 3-D differential version of the Cundall and Strack method[?, ?]. The literature states that particle wall interactions are done identically to the particle-to-particle interactions (with no derivation or justification provided). The amount of computation of the model is less than the Vu-Quoc, Zhang, and Walton model. This model was used to model pebble bed flow[?, ?].

#### 3.5.2 Rotation of Stuck Slip

The static friction force must also be rotated so that it is in the plane of contact between the two spheres. When there is a difference between the spheres' center velocities, which changes in the relative sphere center location, change in the direction in the stuck-slip occurs. That is:

$$
\mathbf{p}_{in+1} - \mathbf{p}_{in+1} \approx \mathbf{p}_{in} - \mathbf{p}_{in} + (\mathbf{v}_{in} - \mathbf{v}_{in})\Delta t \tag{3.41}
$$

First, let  $\mathbf{n}_{ijn} = \mathbf{p}_i - \mathbf{p}_j$  and  $d\mathbf{n}_{ijn} = \mathbf{v}_i - \mathbf{v}_j$ . The cross product  $-d\mathbf{n}_{ijn} \times \mathbf{n}_{ijn}$ is perpendicular to both  $n$  and  $d$ n and signed to create the axis around which s is rotated in a right-handed direction. Then, using the cross product of the axis and  $\mathbf{s}_{1} - (d\mathbf{n}_{ij} \times \mathbf{n}_{ijn}) \times \mathbf{s}_{ijn}$  gives the correct direction that s should be increased.

Next, determine the factors required to make the differential the proper length. By cross product laws,

$$
|-(d\mathbf{n}_{ij}\times\mathbf{n}_{ijn})\times\mathbf{s}_{ijn}|=|d\mathbf{n}_{ij}||\mathbf{n}_{ijn}||\mathbf{s}_{ijn}\sin\theta\sin\phi \qquad (3.42)
$$

where  $\theta$  is the angle between  $n_{ijn}$  and  $d n_{ij}$ , and  $\phi$  is the angle between  $d n_{ij} \times n_{ijn}$ and  $s_{i,n}$ . The relevant vectors are shown in Figure ??.

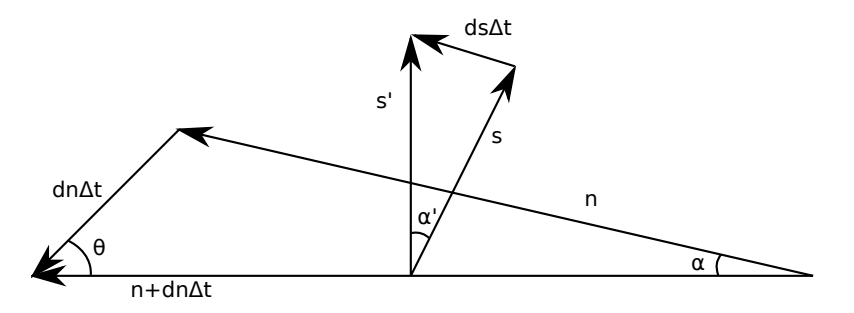

Figure 3.2: Static Friction Vectors

The goal is to rotate s by angle  $\alpha$ , which is the 'projection' into the proper plane of angle  $\alpha$  that **n** rotates by. Since the direction has been determined, for simplicity the figure leaves the indexes off, and concentrates on determining the lengths. In Figure ??, s is the old slip vector,  $s'$  is the new slip vector, n is the vector pointing from one sphere to another. The vector  $d\mathbf{n}\Delta t$  is added to **n** to get the new  $\mathbf{n}$ ,  $\mathbf{n} + d\mathbf{n}\Delta t$ . The initial condition is that **s** and **n** are perpendicular. The final conditions are that  $s'$  and  $n'$  are perpendicular, and that s and s' are the same length and that s' is the closest vector to s as it can be while satisfying the other conditions. There is no requirement that  $s$  or  $s$ are coplanar with  $d\mathbf{n}\Delta t$  (otherwise  $\alpha$  would be equal to  $\alpha$ ). From the law of sines we have:

$$
\frac{|d\mathbf{n}\Delta t|}{\sin\alpha} = \frac{|\mathbf{n}|}{\sin\theta} \tag{3.43}
$$

$$
\sin \alpha = \frac{|d\mathbf{n}\Delta t| \sin \theta}{|\mathbf{n}|}.\tag{3.44}
$$

The projection to the correct plane occurs in Figure ??. First, by using  $\phi$ , the length of s is projected to the plane. Note that  $\phi$  is the angle both to s and to s. So, the length of the line on the  $d\mathbf{n} \times \mathbf{n}$  plane is  $|\mathbf{s}| \sin \phi$ , and the length of the straight line at the end of the triangle is  $|\mathbf{s}| \sin \phi \sin \alpha$  (note that the chord length is  $|s|(\sin \phi)\alpha$ , but as  $\Delta t$  approaches 0 the other can be used). From these calculations, the length of the  $d\mathbf{s}\Delta t$  can be calculated with the following formula:

$$
d\mathbf{s}\Delta t = \frac{|s|\sin\phi|d\mathbf{n}\Delta t|\sin\theta}{|\mathbf{n}|}.\tag{3.45}
$$

Since  $| - (d\mathbf{n}_{ij} \times \mathbf{n}_{ijn}) \times \mathbf{s}_{ijn} | = |d\mathbf{n}_{ij}||\mathbf{n}_{ijn}||\mathbf{s}_{ijn}|\sin\theta\sin\phi$ , the formula for the rotation is

$$
\mathbf{s}_{ijn+1} = -\frac{(d\mathbf{n}_{ijn} \times \mathbf{n}_{ijn}) \times \mathbf{s}_{ijn}}{\mathbf{n}^2} \Delta t + \mathbf{s}_{ijn}.
$$
 (3.46)

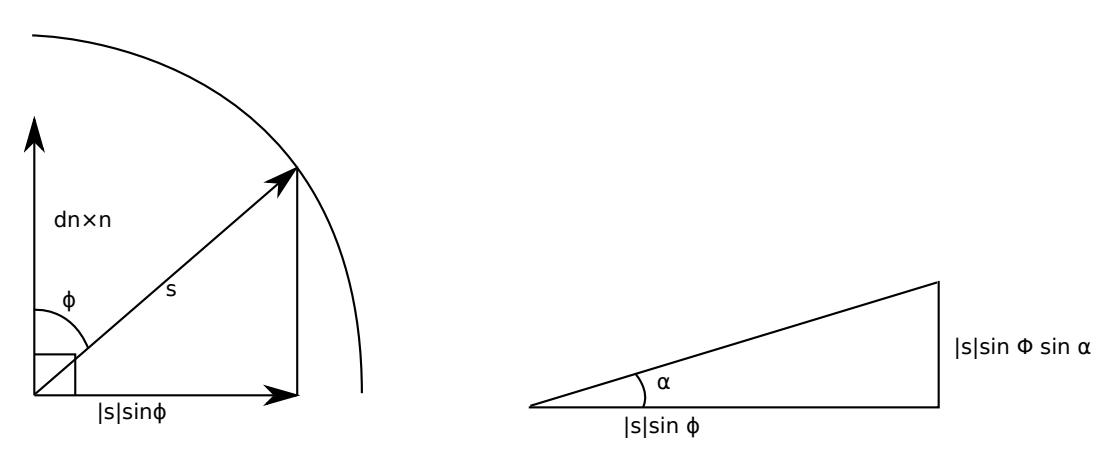

Figure 3.3: Projections to ds

As a differential equation this is

$$
\frac{d\mathbf{s}_{ij}}{dt} = -\frac{\left[ ((\mathbf{v}_i - \mathbf{v}_j) \times (\mathbf{p}_i - \mathbf{p}_j)) \times \mathbf{s}_{ij} \right]}{|\mathbf{p}_i - \mathbf{p}_j|^2}.
$$
\n(3.47)

By the vector property  $a \times (b \times c) = b(a \cdot c) - c(a \cdot b)$  and, since  $(\mathbf{p}_i - \mathbf{p}_j) \cdot \mathbf{s}_{ij} = 0$ , this can be rewritten per the version in Silbert et al. as

$$
\frac{d\mathbf{s}_{ij}}{dt} = -\frac{(\mathbf{p}_i - \mathbf{p}_j)(\mathbf{s}_{ij} \cdot (\mathbf{v}_i - \mathbf{v}_j))}{|\mathbf{p}_i - \mathbf{p}_j|^2}.
$$
(3.48)

so

#### Differential Equation for Surface Slip Rotating

It might seem that the wall interaction could be modeled the same way as the sphere-to-sphere interaction. For sufficiently simple wall geometries this may be possible, but more complicated vessel geometries violate some of the assumptions that underpin the derivation. For a flat surface, there is no rotation, so the formula can be entirely dropped. For a spherical surface, it would be possible to measure the curvature at sphere to surface contact point in the direction of relative velocity to the surface. This curvature could then be used as an effective radius in the sphere-to-sphere formulas.

Vessel walls allowed in Marbles can have additional features that violate assumptions made for the derivation. For surfaces such as a cone, the curvature is not in general constant, because the path can follow elliptical curves. As well, the curvature has discontinuities where different parts of the vessel join together (for example, in a transition from the outlet cone to the outlet chute). At these transitions, the assumption that the slip stays parallel to the surface fails because the slip is parallel to the old surface, but the new surface has a different normal.

The Marbles code uses an approximation of the rotation delta to deal with complications with using the sphere-to-sphere interaction. This is similar to the Vu-Quoc et al[?]. method of adjusting the slip so that it is parallel to the surface each time. Every time the slip is used, a temporary version properly aligned to the surface is computed and used for the force. When the derivatives are calculated, a rotation to move the slip to be more parallel to the surface is computed as described in the next paragraph.

The rotation is computed as follows. Let the normal direction of the wall at the point of contact of the sphere be **n**, and the old stuck-slip be **s**. Let a be the angle between **n** and **s**.  $\mathbf{n} \times \mathbf{s}$  is perpendicular to both **n** and **s** and so this cross product is the axis that needs to be rotated around. Then  $(\mathbf{n} \times \mathbf{s}) \times \mathbf{s}$  is perpendicular to this vector, so it is either pointing directly towards  $\bf{n}$  if  $\bf{a}$  is acute or directly away from  $n$  if  $a$  is obtuse. To obtain the correct direction, this vector is multiplied by the scalar  $\mathbf{s} \cdot \mathbf{n}$  which has the correct sign from  $\cos a$ . The magnitude of  $(s \cdot n)[(n \times s) \times s]$  needs to be determined for reasonableness. We define the angle b, which is between  $(\mathbf{n} \times \mathbf{s})$  and s. By these definitions the magnitude is  $(|\mathbf{s}||\mathbf{n}| \cos a)$ [ $(|\mathbf{n}||\mathbf{s}| \sin a) |\mathbf{s}| \sin b$ ]. *b* is a right angle since  $\mathbf{n} \times \mathbf{s}$ is perpendicular to s, so  $\sin b = 1$ . Collecting terms gives the magnitude as  $|s|^3 |n|^2 \cos a \sin a$  which is divided by  $|n \times s| |n||s|$  to give the full term the magnitude  $|s| \cos a$ . This is the length of the vector that goes from s to the plane perpendicular to n. This produces Equation ??, which can be used to ensure that the wall stuck-slip vector rotates towards the correct direction.

$$
\frac{d\mathbf{s}}{dt} = (\mathbf{s} \cdot \mathbf{n}) \frac{[(\mathbf{n} \times \mathbf{s}) \times \mathbf{s}]}{|\mathbf{n} \times \mathbf{s}||\mathbf{n}||\mathbf{s}|}
$$
(3.49)

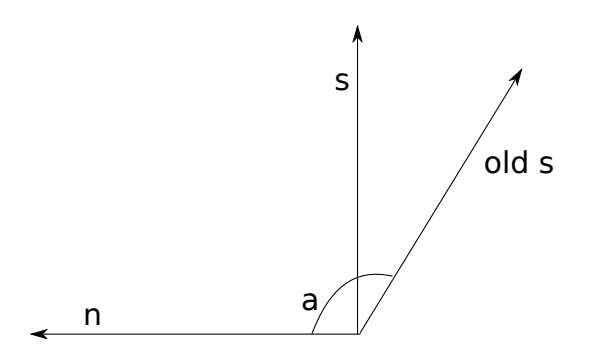

Figure 3.4: Static friction vectors for wall

#### 3.5.3 Use of Slip

The value of the slip is used to calculate the force of static friction as in

$$
\mathbf{F}_{s||ij} = -h_s \mathbf{s}_{ij}, |\mathbf{v}_{v||ij}| < v_{max}.\tag{3.50}
$$

The friction force is then bounded by the friction coefficient and the normal force, to prevent it from being too great as

$$
\mathbf{F}_{f \parallel ij} = \mathbf{F}_{s \parallel ij} + \mathbf{F}_{d \parallel ij} \tag{3.51}
$$

and

$$
\mathbf{F}_{\parallel ij} = min(\mu|\mathbf{F}_{\perp ij}|, |\mathbf{F}_{f \parallel ij}|)\hat{\mathbf{F}}_{f \parallel ij}
$$
\n(3.52)

where  $\mathbf{F}_{s||ij}$  is the static friction force between spheres i and j,  $\mathbf{F}_{d||ij}$  is the kinetic friction force between spheres  $i$  and  $j$ ,  $h_s$  is the coefficient for force from slip,  $s_{ij}$  is the slip distance perpendicular to the normal force between spheres i and j,  $v_{\text{max}}$  is the maximum velocity under which static friction is allowed to operate, and  $\mu$  is the static friction coefficient when the velocity is less than  $v_{\max}$ and the kinetic friction coefficient when the velocity is greater. These equations fully enforces the first requirement of a static friction method,  $|\mathbf{F}_{||}| \leq \mu |\mathbf{F}_{\perp}|$ .

# Input Description

### 4.1 Introduction

directive var1 var2 Default: directive  $num1$   $num2$ 

The variables are numbers input, and the default is what happens if no directive is given.

#### done

Terminates input and starts the program running. This is the only mandatory part of the input. Multiple done commands have no effect.

#### rem stuff

Remark. Allows comments in the input file. Allows commenting out lines. Ignored by marbles.

### 4.2 Parameters

runs number Default: runs 10000

How many time-steps are run. This multiplied by alpha gives the total time that the simulation simulates.

 $number\_of\_spheres$   $number$ Default: number\_of\_spheres  $1000$ 

The total number of spheres in the simulation.

initial time time Default: initial\_time  $0.0$ 

The initial time used to start the simulation. This will allow the various times to be modified, such as the earthquake start times and such.

#### kinetic\_friction friction\_coefficient Default: kinetic\_friction 0.1

The kinetic friction coefficient.

static friction new friction coefficient static friction hooke velocity max sqr

The static friction coefficients. The friction coefficient limits the amount of friction to friction coefficient\*normal force. The static friction hooke is how much force there is related to the distance slipped. The velocity max sqr is the maximum velocity squared that static friction operates in.

#### static\_friction\_new2 friction\_coefficient static\_friction\_hooke surface\_static\_friction\_hooke velocity\_max\_sqr

The static friction coefficients. The friction coefficient limits the amount of friction to friction coefficient\*normal force. The static friction hooke is how much force there is related to the distance slipped between spheres. The surface static friction hooke is how much force there is related to the distance slipped between the sphere and the surface. The velocity max sqr is the maximum velocity squared that static friction operates in.

static\_friction\_new3 sphere\_sphere\_friction\_coefficient sphere sphere static friction hooke surface friction coefficient surface\_static\_friction\_hooke velocity\_max\_sqr

The static friction coefficients. The two friction coefficient limit the amount of friction to friction coefficient\*normal force. The sphere sphere one is used between two spheres, and the surface one is used between spheres and the surface. The static friction hooke is how much force there is related to the distance slipped between spheres. The surface static friction hooke is how much force there is related to the distance slipped between the sphere and the surface. The velocity max sqr is the maximum velocity squared that static friction operates in. This version allows separate values for the sphere to sphere static friction coefficient and the sphere to surface coefficient.

#### alpha time step Default: alpha 0.0001

The time step between each iteration of the model. Each time-step takes this long in simulation time. The unit is seconds.

dash\_pot\_dash\_pot\_constant Default:  $dash\_pot$  2.0

The dashpot damping coefficient. Large values of this tend to make the model unstable (may need to decrease the timestep if this is increased).

dash pot2 normal dash pot constant transverse dash pot constant Default: dash\_pot2  $2.0$   $2.0$ 

The separate dashpot damping coefficients. The normal is used for normal velocity, and the transverse is used for transverse velocities.

#### seed random\_seed

Default: seed 256

The random number to seed the random number generator with. Put in different values to get different initial conditions. The random number generator is mostly used to find initial sphere locations.

#### sphere\_sphere\_hooke *constant* Default: sphere\_sphere\_hooke  $10000.0$

The sphere to sphere hooke constant in  $kg*m/(m*s**2)$ 

#### sphere vessel hooke constant Default: sphere\_vessel\_hooke  $10000.0$

The sphere to vessel hooke constant in  $kg*m/(m*s**2)$ 

#### sphere\_radius center\_radius outside\_radius Default: sphere\_radius  $0.0$   $0.1$

The center radius is the radius of the inner region. The outside radius is the radius of the sphere in meters. If the center radius is 0.0 then the sphere has uniform density.

#### sphere\_density center\_density outside\_density Default: sphere\_density 0.0 2.0

The density of the sphere in  $\text{kg/m}^{**}3$ . Used to calculate mass and moment of inertia. The first value is the density of the center region. The second value is the density of the region outside the outer region. For example, a tennis ball would have a center region density of 0.0 (or air) and an outside density that matched rubber.

recirculate recirculation height door closed time first door open time hole size hole\_depth

Creates a door at the bottom of the cone. The door will first open at first door open time and then it will close for door closed time every time that a sphere falls through. The spheres will be dropped from recirculation height (make sure that is above all the spheres). Makes the door sphere radius \* hole size The hole depth is the distance below the end of the cone that the door is and is in meters. This allows a short cylinder to be placed below the cone to simulate the drainage tube. It is recommended that recirculate params be used instead since it splits out the geometry changes from the recirculation parameters.

#### recirculate params recirculation height door closed time first door open time

Causes the spheres to be recirculated. The door will first open at first door open time and then it will close for door closed time every time that a sphere falls through. The spheres will be dropped from recirculation height (make sure that is above all the spheres). Make sure that a exit chute has been created.

#### ppf filename base filename

The filename must be of the format abcdefgh00 where there are eight letters followed by two digits that are ignored. The last two characters are replaced by the MPI processor rank, and debugging and timing information is put in the file. This directive is ignored for the single processor marbles7 and marbles9 program.

#### linear static friction cutoff

If this is turned on, then the model will use a 1-  $v_{\text{trans}}/v_{\text{static,max}}$ for the static friction cutoff. Otherwise, 1 will be used.

#### sort spheres

If this is added, after the spheres are initially loaded, it will sort them by height. In general, this should be included, since it speeds up the program by increasing memory locality which improves cache usage.

#### zero long slips mult mult

Zeros slips that are longer than mult\*normal force\*static friction coefficient

#### integration method method

In marbles9 this is used to determine the integration method used. Methods available are euler, runge kutta, adams bashforth and adams moulton. In marbles10 only euler and runge kutta are available.

### 4.3 Tallies

#### dump\_frequency frequency Default: dump\_frequency  $100000$

How often a dump of the overlaps between spheres is done. This is always done at the end. Units of timesteps.

#### display\_frequency frequency Default: display\_frequency  $1000$

How often the data for the spheres is displayed. This includes the position, velocities and static friction loadings for all the spheres. Unites in terms of timesteps. Note that these can be loaded from with appropriate processing, and used as restart files.

#### position display frequency frequency Default: position\_display\_frequency  $100000000$

How often just the positions of the spheres are displayed. Units in terms of timesteps. This will dump less information to the output so disk space is not quite as much of an issue.

#### energy\_display\_frequency frequency Default: energy\_display\_frequency  $100$

How often to display the total energies. Units in terms of timesteps.

#### velocity\_tally start\_time frequency

Starts tallying the velocity from start time every frequency. Frequency is number of time steps to wait to do each tally.

#### probability\_table start\_time frequency delta\_size

Starts the probability tally at start time every frequency. Frequency is the number of time steps to wait to do each tally. delta size specifies the size of the grid that the probabilities are done on.

#### calculate sphere wear

If this is turned on, calculates the sum of the normal force  $*(4/3)*distance$ for the sphere slips. This number is proportional to the volume of material produced by adhesive wear.

#### normal\_force\_wear\_exponent exponent Default: exponent  $2.0/3.0$

Allows a different exponent to be used for the sphere wear calculation.

#### wear\_velocity\_bins number list of bins

This allows wear values to be calculated for different velocity bins. For example, if this is wear velocity bins 2 1.0 2.0 then three bins of wear tallies will be calculated, wear up to 1.0 m/s, wear from between 1.0 and 2.0, and wear from above 2.0.

#### calculate force tally

If this is turned on, a sum of the force on spheres at different points in the vessel is done.

### 4.4 Packing

initial packing value Default: initial\_packing  $0.10$ 

The initial density of the spheres. Should not be greater than 0.15 or the model may get into infinite loops trying to get started (or at least appears to act that way). In general random packing method should be used instead.

#### random packing method mult

An alternative method of packing. This uses the PRIMe method which generates a large number of sphere positions and finds the non-overlapping ones. This can produce higher packing fractions than the initial packing method. The larger the mult, the higher the packing density, but the slower the method. Using 100000 results in a packing fraction above 0.5.

#### cone\_packing *opening\_size* height

Cone packing creates a cone above the vessel with an opening radius size that is opening size in meters and the bottom is at height and has a 45 degree angle. Then, the spheres are initially put above the cone and drop down through the hole into the vessel. This is more realistic than the other packing method, but slower.

#### cone packing chute opening size height chute height

Cone packing creates a cone above the vessel with an opening radius size that is opening size in meters and the bottom is at height and has a 45 degree angle. Then, the spheres are initially put above the cone and drop down through the hole into the vessel. This is more realistic than the other packing method, but slower. The chute height is a cylinder starting at height and going down by chute height meters and is to make the spheres go straighter.

### 4.5 Loading and Saving

#### dump\_positions filename

At the end of the run, dumps the positions of the spheres to a file.

#### dump\_positions\_mult filename mult

Same as dump positions, except that it multiplies the positions by the mult factor. Since the positions are in meters, if you say want them in cm, then the mult should be 100.0, and so forth.

#### load\_positions filename

At the start of the run, loads the positions of the spheres from a file. The positions should be in three floating point numbers seperated by spaces. They are x,y,z in meters.

#### load positions divide filename divide

Same as load positions, except that it divides the positions by the divide factor. Since the positions are in meters, if you say want to load them from say cm, then the divide should be 100.0, and so forth.

#### load sphere info filename

Loads all the info from the file. Same format as the dumps that occur to standard out. load sphere save is generally preferred unless there is no slip or surface slip data.

#### load\_sphere\_slips

Loads the slips from a file in addition to all the other data. Ignored if load sphere info does not also appear in the file.

#### load\_sphere\_surface\_slips

Loads the surface slips from a file in addition to all the other data. Ignored in if load sphere info does not also appear in the file.

#### load\_sphere\_save filename

Loads all the sphere info from the file. Same format as the dumps that occur to standard out. Loads both the slips and the surface slips.

### 4.6 Earthquake

#### $earthquake\_enable$   $number_of_waves$ Default: earthquake\_enable  $0$

Enables number of waves of earthquake waves. The number must at least be the number of earthquake waves that are later defined. Must appear before any definition of an earthquake wave.

#### earthquake sine wave start time end time  $d_x d_y d_z$  period initial cycle

The wave runs between the start time and the end time (in terms of seconds). The d x, d v, and d z are displacements that the earthquake does. So,  $dx = dx$  $= 0$  and  $dz = 1.0$  would be a earthquake that caused a 1.0 meter displacement in the upward direction, followed by a 1.0 displacement in the downward direction. The period is the time that the earthquake takes to cycle back to the beginning. The initial cycle is between 0 and  $2^*$  pi and determines where in the sine wave a cycle starts.

earthquake\_sine\_wave\_offset start\_time end\_time  $dx \, dy \, dz$  period initial cycle offset

The same as earthquake sine wave, except there is a default offset. If the offset is zero, then it is exactly as the earthquake sine wave. If it is 1 then the displacement runs from  $2.0*$  displacement to  $0.0*$  displacement, instead of 1.0\*displacement to -1.0\*displacement.

tabular earthquake earthquake start table data delta table length filename

The earthquake start is the time that the earthquake data starts. The table data delta is the time between each piece of data in the table. Note that table data deltas less than the alpha value are not well handled in the current code (It won't crash, but the frequency spectrum will be destroyed). The table length is the number of sample values. The filename is the name of the file to load the data from. The data should be in lines of x,y,z displacement values. The velocity is calculated by subtracting successive values.

### 4.7 Geometry Section

There can be one geometry section. It start with a start\_geometry line and ends with a end\_geometry line. In between, it can have unions, which consist of multiple objects that are combined together to form one object. A union is started with a start\_union line and ended with a end\_union line. A intersection is started with a start\_intersection line and ended with a end\_intersection line. In both a union and an intersection there can be the following objects. The geometry section can also have inlets, which specify where the recirculating spheres enter.

inlet px py pz vx vy vz

Specifies the initial position  $x,y$ , and z and the initial velocity  $x, y$ , and z when a sphere is removed from the bottom of the vessel.

#### 4.7.1 Geometry Objects

block xmin ymin zmin xmax ymax zmax

Creates a rectangular parallelepiped box with corners at xmin, ymin, zmin and xmax, ymax, and zmax. The minimum values must be less than the maximum values for each dimension.

#### cylinder radius xcenter ycenter zmin zmax

Creates a vertical cylinder between zmin and zmax centered at xcenter and ycenter with the supplied radius.

plane a b c d

Creates a plane defined by the equation  $ax + by + cz + d = 0$ . The normal for this plane is a vector formed by normalizing  $a\hat{x} + b\hat{y} + c\hat{z}$ . For example, plane 0.0 0.0 1.0 -8.0 would form a floor at height 8.0, and plane 0.0 0.0 -1.0 8.0 would form a ceiling at height 8.0, and plane 0.0 0.0 -0.5 4.0 would also form a ceiling at height 8.0.

#### 4.7.2 Indentations

Indentations are depressions in a wall. Right now, they are only supported on the main wall specified by the vessel\_radius directive. A pattern is created by intersecting multiple planes. These patterns are then replicated between a minimum and a maximum height, at each row and at each angle specified for the row.

The indentations occur between the minimum and maximum height specified. Rows are specified by providing a minimum, and all the angles that indentations occur at in that row.

#### start pattern

Starts a pattern block. Must be inside an indentation block. The only thing inside should be plane directives.

#### end pattern

Ends a pattern block.

#### min\_max minimum maximum

This must be inside an indentation block and before any rows. It specifies the minimum and the maximum heights that indentations are allowed.

#### start\_row

This starts a row block. It must be inside an indentation block.

#### end row

This ends a row block.

#### row\_min min

This specifies the minimum location (and zero point) of a row. The row goes to either the next row's minimum location or the indentation's maximum location. This must be in a row block.

#### angle angle

This specifies an angle that an indention pattern is used. This must be in a row block, and multiple angles can be specified.

angles angle\_count angle1 angle2 ...

This specifies multiple angles that an indention pattern is used. This must be in a row block, and this can be repeated. The angle count is the number of angles that follow in that line.

```
vessel_radius 0.0 0.15
start_geometry
start_indentation
start_pattern
plane -1.0 0.0 0.0 0.25
plane 1.0 0.0 0.0 0.25
plane 0.0 -1.0 0.0 0.05
plane 0.0 1.0 0.0 0.05
plane 0.0 0.0 -1.0 0.5
plane 0.0 0.0 1.0 0.0
end_pattern
min_max 0.4 2.0
start_row
row_min 0.4
angle 0.0
end_row
start_row
row_min 1.0
angle 90.0
angle -45.0angle 180.0
end_row
end_indentation
end_geometry
```
### 4.8 Other Geometry

vessel radius inside radius outside radius Default: vessel\_radius  $0.0 1.0$ 

The size of the cylinder the vessel is in. Spheres go between the inside radius and the outside radius. If the inside radius is 0.0 then the container is a cylinder instead of an annulus.

#### rectangular\_vat  $x$ \_wall  $y$ \_wall

Creates a rectangular vat instead of a cylindrical. Use with a cone chute underneath is untested. The x wall parameter is the distance that x wall is from the center in meters, so the vat's floor area is  $4.0*$ x wall\*y wall.

#### floor location height Default: floor\_location  $\theta.\theta$

Sets the height of the floor. Below this value the spheres are forced up by the hookes law force.

#### cone location slope

Creates a cone starting at location height and going down at slope slope. Slope 0.0 would be straight down, and 1.0 would be 45 degrees. Uses formula radius =  $m * z + constant$ 

#### number\_of\_cones number\_of\_cones

Creates the specified number of cones located radially spaced around the vessel center.

#### offset inlet holes

Offsets the inlet holes and the cone packing cones from the holes that are in the base.

#### exit\_chute hole\_size hole\_depth

Creates a door at the bottom of the cone. Makes the door sphere radius \* hole size The hole depth is the distance below the end of the cone that the door is and is in meters. This allows a short cylinder to be placed below the cone to simulate the drainage tube. If you want recirculation, use the recirculate params function. Note that these parameters are also set if recirculate is used instead of recirculate params.

# Methods of Packing

The Marbles code has three different methods of packing, or creating an initial condition. One of these needs to be chosen when an existing save file is not used. The simplest is the drop and compact method. For this method, an initial very low density packing is created (typically 15% filled) and then gravity is used to compact the spheres. This method has two issues. First, the simulation can use a fair amount of time simulating the falling of the spheres until they reach their final position. Second, depending on the number of spheres and the cross sectional area of the vat, the spheres that are above can cause excess compression of the spheres that are below, and static friction can lock in part of this compression. This results in non-physical configurations.

The second method is the PRIMe method developed by Kloosterman and Ougouag [?]. In this method large numbers of random positions (on the order of 100,000 more than will fit) are generated. The random positions are sorted by height, and starting at the bottom, the ones that fit are kept. Figure ?? illustrates this process. This generates packing fractions of approximately 0.55. Then they are allowed to fall to compact. This compaction takes less time than starting with a 0.15 packing fraction.

The last method is to automatically generates virtual chutes above the vessel where the actual inlet chutes are, and then loads the spheres into the chutes. Figure ?? shows this in progress. This allows locations that have piles where the inlet chutes are, but can be done quicker than a recirculation. The other two methods generate flat surfaces at the top, which is unrealistic, since the surface of a recirculated vessel will have cones under each inlet chute.

Each of these methods will result in somewhat different initial configurations. The packing fraction and the vertical packing fraction distribution will be different depending on the method chosen and the parameters given to the method.

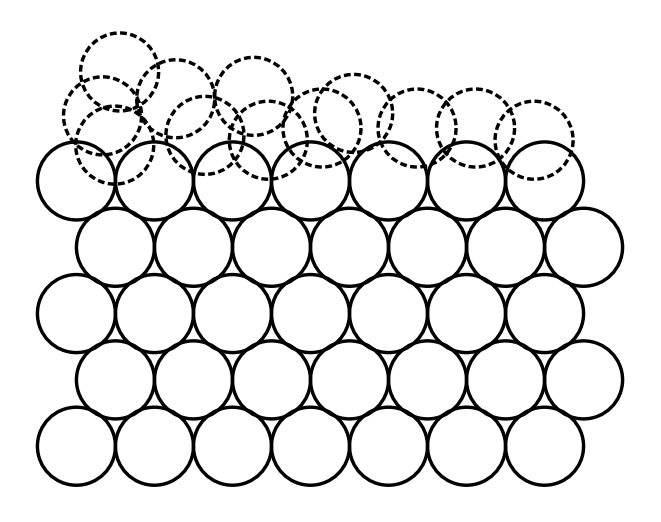

Figure 5.1: PRIMe Method Illustration

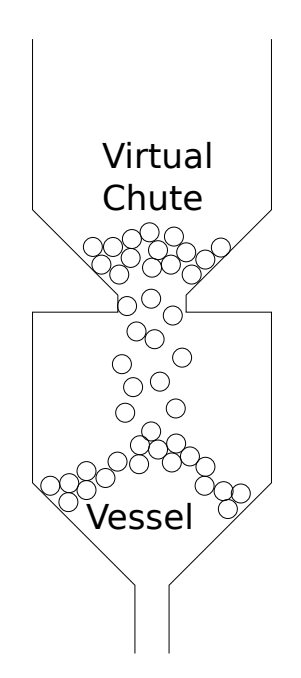

Figure 5.2: Virtual Chute Method

# Recirculation Simulation

The recirculation is simulated by moving a sphere from the bottom of one of the outlet chutes to an inlet location. Essentially, Marbles creates a flat door at the bottom of the outlet chutes. The lowest sphere is removed when the door is opened. If there are multiple outlet chutes, one sphere is removed from one of the chutes. The code cycles through all the outlet chutes, so that each time a different chute is used.

Spheres are dropped in at the top. The location is selected by the input file. By default they are dropped in at the recirculation height directly above the center of the outlet chute with no initial velocity. They can also be dropped offset from the outlet chute. Alternatively the exact locations and the initial velocity of the spheres can directly be specified in the geometry section.

# Earthquake Simulation

For each time, the simulation calculates both a displacement and a wall velocity. For the sum of waves method, the displacement is calculated by:

$$
\mathbf{d} = \sum_{i} \mathbf{D} \left[ \sin \left( (t - S) \frac{2.0\pi}{p} + c \right) + o \right] \tag{7.1}
$$

where t is the current time,  $S$  is the time the wave starts,  $p$  is the period of the wave,  $c$  is the initial cycle of the wave,  $o$  is the offset, and  **is the maximum** displacement.

The velocity is calculated by:

$$
\mathbf{m} = \sum_{i} \frac{2\pi \mathbf{D}}{p} \cos\left((t - S)\frac{2\pi}{p} + c\right) \tag{7.2}
$$

For the tabular data, the displacement and velocity are calculated by:

$$
\mathbf{d} = (1 - o)T_k + oT_{k+1} \tag{7.3}
$$

$$
\mathbf{m} = \frac{1}{\delta} (T_{k+1} - T_k) \tag{7.4}
$$

where  $T_i$  is the displacement at the *i*'th timestep, *o* is a number between 0 and 1 that specifies where 0 is the start of the timestep and 1 is the end, and  $\delta$ is the time in seconds between timesteps.

All the displacements are summed and the code then adjusts each sphere's velocity and position:

$$
\mathbf{p} = \mathbf{p} + \mathbf{d} \tag{7.5}
$$

$$
\mathbf{v} = \mathbf{v} + \mathbf{m} \tag{7.6}
$$

(7.7)

# Sample inputs

These are sample inputs that can be used to testing spheres or as the basis for other inputs.

## 8.1 Sample Packing Input

```
rem Sample Packing input
vessel_radius 0.0 0.5
sphere_radius 0.01 0.02
runs 10000
kinetic_friction 0.4
static_friction_new3 0.6 1.0e6 0.6 1.0e6 0.01
alpha 0.0001
dash_pot2 200.0 200.0
sphere_sphere_hooke 1.0e6
sphere_vessel_hooke 1.0e6
sphere_density 2000.0 1000.0
random_packing_method 100000
use_simple_integrator
floor_location 0.0
no_linear_static_friction_cutoff
decrease_long_slips 1.1 1.0
sort_spheres
done
```
## 8.2 Sample Extended Input

```
vessel_radius 0.0 1.0
number_of_spheres 10000
rem 30 degrees from surface, or 60 degrees from wall
cone 0.0 1.73205
```
start\_geometry inlet 0.0 0.5 3.0 0.0 -0.1 0.0 inlet 0.0 -0.5 3.0 0.0 0.1 0.0 start\_union cylinder 0.2 0.5 0.0 -8.0 8.0 block 0.5 -0.2 -8.0 2.0 0.2 8.0 end\_union start\_intersection cylinder 0.2 -0.5 0.0 -8.0 8.0 block -2.0 -0.2 -8.0 -0.5 0.2 8.0 end\_intersection end\_geometry sphere\_radius 0.01 0.02 runs 20000 kinetic\_friction 0.4 static\_friction\_new3 0.6 1.0e6 0.6 1.0e6 0.01 alpha 0.0001 dash\_pot2 200.0 200.0 sphere\_sphere\_hooke 1.0e6 sphere\_vessel\_hooke 1.0e6 sphere\_density 2000.0 1000.0 random\_packing\_method 10000 dump\_frequency 100000000 display\_frequency 10000000 position\_display\_frequency 1000000 use\_simple\_integrator floor\_location -8.0 recirculate\_params 3.0 0.25 1.0 exit\_chute 8.0 2.0 seed 512 no\_linear\_static\_friction\_cutoff decrease\_long\_slips 1.1 1.0 sort\_spheres done

## 8.3 Sample Packing and Recirculation

```
rem flow test
vessel_radius 0.0 0.20
sphere_radius 0.01 0.02
rem 10% recirculation (500*0.1+1)/0.0001
runs 510000
number_of_spheres 2000
kinetic_friction 0.4
static_friction_new3 0.6 1.0e6 0.6 1.0e6 0.01
```

```
alpha 0.0001
dash_pot2 200.0 200.0
sphere_sphere_hooke 1.0e6
sphere_vessel_hooke 1.0e6
sphere_density 2000.0 1000.0
use_simple_integrator
floor_location -8.0
cone 0.0 1.0
recirculate_params 1.6 0.25 1.0
exit_chute 5.5 0.0
no_linear_static_friction_cutoff
decrease_long_slips 1.1 1.0
sort_spheres
seed 256
done
```

```
marbles9 pack_and_recirc > pack_and_recirc.out
get_run pack_and_recirc.out 510000 | get_save_info > pack_and_recirc_save
```
### 8.4 Sample Earthquake input

The following loads from the packing and recirculation example, but could also be generated new by replacing the load sphere save with a random packing method directive.

```
rem earthquake sample input
vessel_radius 0.0 0.20
sphere_radius 0.01 0.02
runs 100000
number_of_spheres 2000
kinetic_friction 0.4
static_friction_new3 0.6 1.0e6 0.6 1.0e6 0.01
alpha 0.0001
dash_pot2 200.0 200.0
sphere_sphere_hooke 1.0e6
sphere_vessel_hooke 1.0e6
sphere_density 2000.0 1000.0
use_simple_integrator
floor_location -8.0
cone 0.0 1.0
exit_chute 5.5 0.0
no_linear_static_friction_cutoff
decrease_long_slips 1.1 1.0
sort_spheres
earthquake_enable 2
earthquake_sine_wave_offset 2.0 8.0 0.248 0.0 0.0 1.0 -1.5707963 1.0
```
load\_sphere\_save pack\_and\_recirc\_save seed 256 done

# Post processing tools

There are several tools that can be used for post processing the Marbles output. These include data splitters, data readers and packing fraction calculations.

get run time step number filename

#### zget\_run time\_step\_number filename.gz

The script get\_run and the compressed file version zget\_run get a specific time-step from the marbles output. This is used by specifying the filename and the time-step number (like get\_run 1000 packing\_output).

#### get save info [filename]

This command takes either a filename or the standard input and outputs only the portions that are valid portions of a save file. This is usually used with the get run command. Typical use would be get run pack and recirc.out 600000 | get\_save\_info > pack\_and\_recirc\_save which can then be used with load\_sphere\_save in a different input.

#### get\_energy filename

#### zget\_energy filename.gz

Extracts the energy displays from the program. This is a simple way to check the progress of an input since the time is included in the display. It also can be used to check if a packing run has sufficiently slowed down by looking at the linear and rotational energy. Geometry problems also show up if substantial amounts of energy are being injected into the system. However, earthquakes and recirculation also add energy to the system, and the compression energy is not tallied into the total.

#### split\_data filename directory\_name [frequency [skips]]

This command splits out the different time-steps of the file into the directory. This split up data can then be used by other programs such as plotters or the packing fraction calculation. The split can be done at different powers of 10 frequencies. Also, the only every skip can be calculated. For example, if the output was displayed every 100 times, and every thousandth output was desired, the command would be split data filename filename dir 100 10

#### bin\_count filename [cylinder\_radius [cylinder\_bottom cylinder\_top]  $[sphere\_radius$  [center\_radius]]]]

This command calculates the packing fraction from a save file. This is calculated both vertically and radially. In order to do this, it needs to know the cylinder radius and the inner cylinder radius so that the area that is encompassed can be calculated. It also needs to know the sphere radius so that area and volume can be calculated, and for calculating the radial packing fraction, the cylinder bottom and top need to be specified so that area can be calculated correctly. Note that these should be included in the actual area that is filled with spheres, so that the fraction calculation does not calculate over empty space.

For determining the volume of a sphere that is inside vertical slice the formula

$$
a = max(-r, bot - z)
$$
\n(9.1)

$$
b = min(r, top - z)
$$
\n(9.2)

$$
v = \pi \left[ r^2 (b - a) + \frac{1}{3} (a^3 - b^3) \right]
$$
 (9.3)

where r is the sphere radius, bot is the bottom of the vertical slice, top is the top of the vertical slice and  $z$  is the vertical location of the sphere center.

To determine the area inside a vertical and radial slice, two auxilary functions are defined, one which has the area inside a radial 2d slice, and another which has the area outside a radial 2d slice.

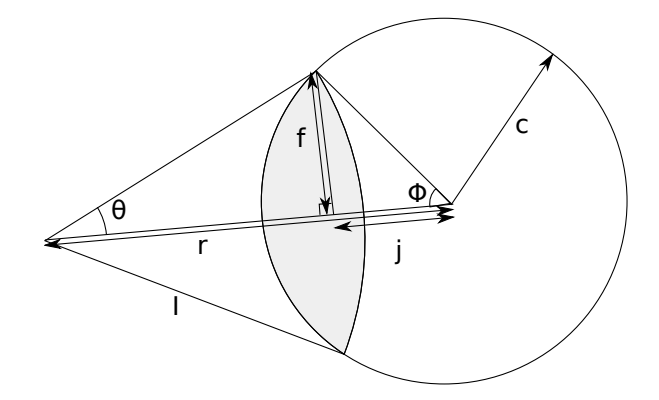

Figure 9.1: Area inside geometry

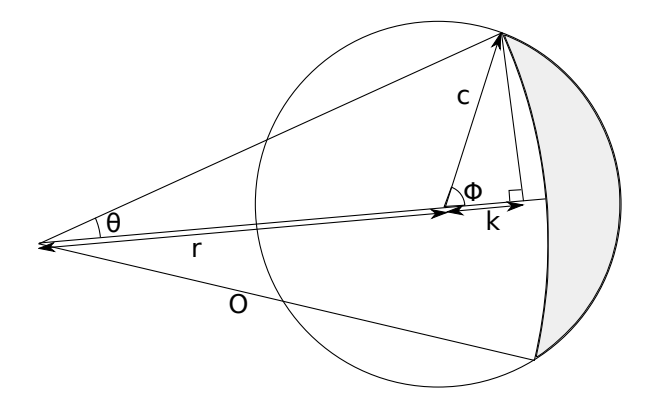

Figure 9.2: Area outside geometry

Figure  $\mathbf{??}$  shows the area that is inside both a circle of radius c and a radial slice of  $I$ . The circle is  $r$  from the center of the radial circle. Auxiliary terms are defined, which include  $f$ , the distance from the intersection of the segment of the radial circle perpendicularly to the center line,  $j$  the distance to the intersection of f,  $\theta$  the angle of segment, and  $\phi$  the angle from the segment intersection on the circle side. The area inside function has the following definition:

$$
a_i = 0.0 \qquad \text{if } I < r - c \tag{9.4}
$$

$$
a_i = \pi c^2 \qquad \text{if } r + c < I \tag{9.5}
$$

$$
a_i = \pi I^2 \qquad \text{if } I < r + c \text{ and } I < c - r \tag{9.6}
$$

otherwise (9.7)

$$
j = \frac{r^2 + c^2 - I^2}{2r} \tag{9.8}
$$

$$
f = \sqrt{c^2 - j^2} \tag{9.9}
$$

$$
\theta = 2 \arccos \frac{I^2 + r^2 - c^2}{2Ir}
$$
\n(9.10)

$$
\phi = 2 \arccos \frac{r^2 + c^2 - I^2}{2rc} \tag{9.11}
$$

$$
a_i = \frac{1}{2}c^2\phi + \frac{1}{2}I^2\theta - fr
$$
\n(9.12)

Figure ?? shows the area that is outside the radial slice, but inside the circle. The radial slice has a radius of  $O$ . The new auxiliary term  $k$  is the distance from the circle's center to the perpendicular intercept. The area outside function has the following definition:

 $a_o = 0.0$  if  $O > c + r$  (9.13)

$$
a_o = \pi c^2 \qquad \text{if } c - r > O \tag{9.14}
$$

$$
a_o = \pi c^2 - \pi O^2 \qquad \text{if } O < r + c \text{ and } O < c - r \tag{9.15}
$$

otherwise (9.16)

$$
k = \frac{O^2 - r^2 - c^2}{2r} \tag{9.17}
$$

$$
m = \sqrt{c^2 - k^2} \tag{9.18}
$$

$$
\theta = 2 \arccos \frac{k+r}{O} \tag{9.19}
$$

$$
\phi = 2 \arccos \frac{k}{c} \tag{9.20}
$$

$$
a_o = \left(\frac{1}{2}c^2\phi - mk\right) - \left(\frac{1}{2}O^2\theta - m(k+r)\right) \tag{9.21}
$$

Then, the total volume in a radial slice can be determined from the computation:

$$
a = max(-r, bot - z)
$$
\n
$$
(9.22)
$$

$$
b = min(r, top - z)
$$
\n<sup>(9.23)</sup>

$$
v_t = \pi \left[ R^2(b-a) + \frac{1}{3}(a^3 - b^3) \right]
$$
 (9.24)

$$
v_i = \int_a^b \text{area}.\text{inside}(c = \sqrt{R^2 - z^2})dz \tag{9.25}
$$

$$
v_o = \int_a^b \text{area\_outside}(c = \sqrt{R^2 - z^2}) dz \tag{9.26}
$$

$$
v = v_t - v_o \tag{9.27}
$$

# Approximations

The Marbles simulation uses soft spheres. Physically, there will be deflection of spheres under pressure (even the pressure of just one sphere on the floor), but the true compression is much smaller than what is actually modeled in typical inputs (such as the example inputs provided). In these inputs for Marbles, the forces are chosen to keep the compression distance at a millimeter or below. Another effect related to the physics simulation is that force is transmitted via contact. This means the force from one end of the vessel is transmitted at a speed related to the time-step used for the simulation, instead of the speed of sound.

The physics models do not take into account several physical phenomena. The physics do not handle pure spin effects, such as when two spheres are contacting and are spinning with an axis around the contact point. This should result in forces on the spheres, but the physics model does not handle this effect since the contact velocity is calculated as zero. In addition, when the sphere is rolling so that the contact velocity is zero because the sphere's turning axis is parallel to the surface and at the same rate as the sphere is moving along the surface, there should be rolling friction, but this effect is not modeled either. As well, the equations used assume that the spheres are spherically symmetric.

The physics model does not match classical Hertzian or Mindlin and Deresiewicz elastic sphere behavior. The static friction model is a simplification and does not capture all the hysteretic effects of true static friction. Effectively, this means that  $h_s$ , the coefficient used to calculate the force from slip, is not a constant. In order to fully discuss this, some features of these models will be discussed in the following paragraphs.

Since closed-form expressions exist for elastic contact between spheres, they will be used, instead of a more general case which lacks closed-form expressions. Spheres are not a perfect representation of the effect of contact between shapes such as a cone and a sphere, but should give an approximation of the size of the effect of curvature.

The amount of contact area and displacement of distant points for two spheres or one sphere and one spherical hole (that is negative curvature) for elastic spheres can be calculated via Hertzian theory[?]. For two spherical surfaces the following variables are defined:

$$
\frac{1}{R} = \frac{1}{R_1} + \frac{1}{R_2} \tag{10.1}
$$

and

$$
\frac{1}{E^*} = \frac{1 - \nu_1^2}{E_1} + \frac{1 - \nu_2^2}{E_2}
$$
\n(10.2)

with  $R_i$  the *i*th's sphere's radius,  $E_i$  the Young's modulus,  $\nu_i$  the Poisson's ration of the material. For a concave sphere, the radius will be negative. Then, via Hertzian theory, the contact circle radius will be:

$$
a = \left(\frac{3NR}{4E^*}\right)^{1/3} \tag{10.3}
$$

where  $N$  is the normal force. The mutual approach of distant points is given by:

$$
\delta = \frac{a^2}{R} = \left(\frac{9N^2}{16RE^{*2}}\right)^{1/3} \tag{10.4}
$$

Notice that the above differs compared to the Hooke's Law formulation that Marbles uses. The maximum pressure will be:

$$
p_0 = \frac{3N}{2\pi a^2} \tag{10.5}
$$

So as a function of the radii  $R_1$  and  $R_2$ , the circle radius of the contact will be:

$$
a = \left(\frac{3N}{4E^*} \left[\frac{1}{R_1} + \frac{1}{R_2}\right]^{-1}\right)^{1/3} \tag{10.6}
$$

If m is used for the multiple of negative curvature sphere of the radius of the other, then the equation becomes:

$$
a = \left(\frac{3N}{4E^*} \left[ \frac{1}{R_1} - \frac{1}{mR_1} \right]^{-1} \right)^{1/3}
$$
 (10.7)

which can be rearranged to:

$$
a = \left(\frac{3NR_1}{4E^*}\right)^{1/3} \left(1 - \frac{1}{m}\right)^{-1/3} \tag{10.8}
$$

From this equation, as  $m$  increases, it has less effect on contact area, so if  $R_2$  is much greater than  $R_1$ , the contact area will tend to be dominated by  $R_1$ rather than  $R_2$ . For example, typical radii in Marbles might be 18 cm outlet

chute and a 3 cm sphere, which would put  $m$  at 6, so the effect on contact area radius would be about 33% difference compared to sphere to sphere contact area radius, or 6% compared to a flat surface.[1](#page-38-0)

To some extent, the actual contact area is irrelevant for calculating the maximum static friction force as long as some conditions are met. Both surfaces need to be of a uniform material. The basic macroscopic description  $|F_S| \leq$  $\mu|N|$  needs to hold, so changing the area changes the pressure  $P = N/a$ , but not the maximum static friction force. If the smaller area causes the pressure to increase enough to cause plastic rather than elastic contact, then through that mechanism, the contact area would cause actual differences in experimental values. Marbles also does not calculate plastic contact effects.

The contact area causes an effect through another mechanism. The tangential compliance in the case of constant normal and increasing tangential force, that is the slope of the curve relating displacement to tangential force, is given in Mindlin and Deresiewicz as:

$$
\frac{2-\nu}{8\mu a} \tag{10.9}
$$

Since the contact area radius, a, is a function of curvature, the slope of the tangential compliance will be as well, which is another effect that Marbles' constant  $h_s$  does not capture.

In summary for the static friction using a constant coefficient for  $h_s$  yields two different approximations. First, using the same constants for wall contact when there is different curvatures is an approximation that will give somewhat inconsistent results. Since the equations for spherical contact are dominated by the smaller radius object, this effect is somewhat less but still exists. Second, using the same constant coefficient for different loading histories is a approximation. For a higher fidelity, these effects need to be taken into account.

<span id="page-38-0"></span><sup>&</sup>lt;sup>1</sup> Sample values of  $k = \left(1 - \frac{1}{m}\right)^{-1/3}$ :  $m = -1, k = 1.26$  for sphere to sphere,  $m = 6, k = 1.26$ 0.94 sphere to outlet chute and  $m = \infty, k = 1$  sphere to flat plane.

# Estimating Run-times

The code theoretically scales as a function of the number of time-steps times the number of spheres. In practice, the time for running increases somewhat faster because there are less edge spheres (which have fewer sphere to sphere contacts) and less fit in the cache.

# Marbles History and Disclaimer

Marbles is a derivative work of the PEBBLES code r1378 24Feb2011. In general, PEBBLES inputs will work with Marbles. PEBBLES and the manual were obtained from OSTI's Energy Science and Technology Software Center<sup>[1](#page-40-0)</sup>, along with a derivative dissemination license.

Marbles is distributed under the GNU General Public License, version 2 or later as an open source project.

The PEBBLES work was supported by the U.S. Department of Energy, Assistant Secretary for the office of Nuclear Energy, under DOE Idaho Operations Office Contract DE-AC07-05ID14517.

The information in the PEBBLES manual was prepared as an account of work sponsored by an agency of the U.S. Government. Neither the U.S. Government nor any agency thereof, nor any of their employees, makes any warranty, expressed or implied, or assumes any legal liability or responsibility for the accuracy, completeness, or usefulness, of any information, apparatus, product, or process disclosed, or represents that its use would not infringe privately owned rights. References herein to any specific commercial product, process, or service by trade name, trade mark, manufacturer, or otherwise, does not necessarily constitute or imply its endorsement, recommendation, or favoring by the U.S. Government or any agency thereof. The views and opinions of authors expressed herein do not necessarily state or reflect those of the U.S. Government or any agency thereof.

<span id="page-40-0"></span> $1002570WKSTN00$  PEBBLES <http://www.osti.gov/estsc/details.jsp?rcdid=4627>

# Bibliography

- [1] S. T. Thornton and J. B. Marion, Classical Dynamics of Particles and Systems, 5th Ed., Brooks/Cole, Belmont, California, USA (2004).
- [2] Jacques Duran, Sands, Powders, and Grains: An Introduction to the Physics of Granular Materials, Springer, New York, New York, USA (1999)
- [3] Matthias Sperl, "Experiments on corn pressure in silo cells translation and comment of Janssens paper from 1895," Granular Matter, 8, pp. 59-65 (2006)
- [4] D. M. Walker, "An approximate theory for pressures and arching in hoppers," Chemical Engineering Science, 21 pp. 975-997 (1966)
- [5] R. D. Mindlin and H. Deresiewicz, "Elastic Spheres in Contact Under Varying Oblique Forces," Journal of Applied Mechanics, 20, pp. 327-344 (1953).
- [6] P. A. Cundall and O. D. L. Strack, "A discrete numerical model for granular assemblies,"  $Géotechnige$ , 29, pp. 47-65 (1979).
- [7] L. Vu-Quoc, X. Zhang and O. R. Walton, "A 3-D discrete-element method for dry granular flows of ellipsoidal particles," Computer Methods in Applied Mechanics and Engineering, 187, pp. 483-528 (2000)
- [8] Leonardo E. Silbert, Deniz Ertas, Gary S. Grest, Thomas C. Halsey, Dov Levine, and Steven J. Plimpton, "Granular flow down an inclined plane: Bagnold scaling and rheology," Physical Review E, 64 051302 (2001)
- [9] James W. Landry, Gary S. Grest, Leonardo E. Silbert, and Steven J. Plimpton, "Confined granular packings: Structure, stress, and forces," Physical Review E, 67,041303 (2003)
- [10] Chris H. Rycroft, Martin Z. Bazant, Gary S. Grest, and James W. Landry, "Dynamics of random packings in granular flow," *Physical Review E*,  $73$ 051306 (2006)
- [11] Chris H. Rycroft, Gary S. Grest, James W. Landry, and Martin Z. Bazant, "Analysis of granular flow in a pebble-bed nuclear reactor," Physical Review E, 74, 021306 (2006)
- [12] R. Wait, "Discrete Element Models of Particle Flows", Mathematical Modeling and Analysis I,  $6$ , pp. 156-164 (2001)
- [13] Zi Lu, Mohamed Abdou, Alice Ying, "3D Micromechanical Modeling of Packed Beds", Journal of Nuclear Materials, (2001)
- [14] Rmi Jullien, Andr Pavlovitch, Paul Meakin, Journal Phys. A: Math. Gen. , "Random Packings of Spheres built with sequential models", (1992)
- [15] W. Soppe, Powder Technology, "Computer Simulation of Random Packings of Hard Spheres", (1990)
- [16] Hannsjrg Freund, Thomas Zeiser, Florian Huber, Elias Klemm, Gunther Brenner, Franz Durst, Gerhand Emig, Chemical Engineering Science, "Numerical Simulations of single phase reacting flows in randomly packed fixed-bed reactors and experimental validation", (2003)
- [17] G. A. Kohring, Journal de Physique I, "Studies of Diffusional Mixing in Rotating Drums via Computer Simulations", (1995)
- [18] J. M. Haile,Molecular Dynamics Simulation, 1997
- [19] G. H. Ristow, Flow Properties of Granual Materials in Three-Dimensional Geometries, (1998)
- [20] Loc Vu-Quoc, Xiang Zhang, Mechanics of Materials, "An accurate and effcient tangential force-displacement model for elastic frictional contact in particle-flow simulations", (1999)
- [21] R. Wait, Mathematical Modeling and Analysis I, "Discrete Element Models of Particle Flows", (2001)
- [22] Abderrafi M. Ougouag, Joshua M. Cogliati and Jan-Leen Kloosterman, "Methods for Modeling the Packing of Fuel Elements in Pebble Bed Reactors", ANS Topical Meeting in Mathematics and Computation, Supercomputing, Reactor Physics and Nuclear and Biological Applications Palais des Papes, Avignon, France, September 12-15, 2005, on CD-ROM, American Nuclear Society, LaGrange Park, IL (2005)
- [23] K.L. Johnson,Contact Mechanics, (1985), ISBN 0-521-34796-3, Cambridge University Press